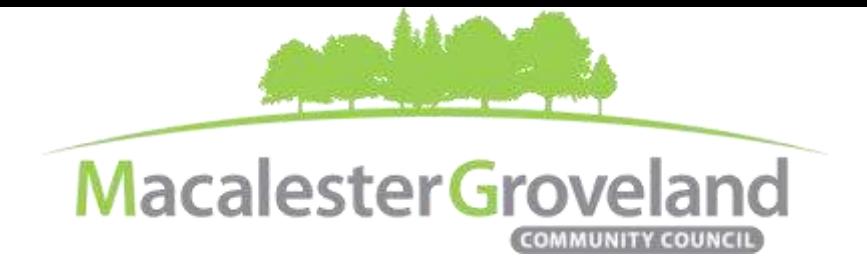

#### **HOUSING AND LAND USE COMMITTEE MEETING**

Wednesday, October 27, 2021 | 6:30pm Visi[t www.macgrove.org/participate](file:///C:/Users/liz/Dropbox/Committees/Housing%20&%20Land%20Use%20Committee/AGENDAS/HLU%202021/www.macgrove.org/participate) for Meeting ID # and password

**Please note: this meeting is being held remotely online via Zoom and will be recorded.**

**Chair:** Mike Moore **Secretary:** *Open* **Staff:** Alexa Golemo

### **AGENDA**

Zoom Webinar *(6:20 – 6:30 pm Tech Check)*

- 6:30 I. Welcome & Introductions
- 6:35 II. Addition/Deletion of agenda items
- 6:37 III. Approval of September 2021 HLU meeting minutes and October 2021 Special HLU meeting minutes
- 6:40 IV. 1446 Summit Avenue, *Variance Application for Accessory Building Lot Coverage Maximum*, Tom Schroeder

Purpose: A variance of the maximum lot coverage requirement of 1,000 sq. ft. for accessory buildings on zoning lots containing one- and two- family dwellings. The applicant is requesting accessory building lot coverage of 1,438 sq. ft. for a variance of 438 sq. ft.

Article V. Sec. 63.501. – [Accessory buildings and uses](https://library.municode.com/mn/st._paul/codes/code_of_ordinances?nodeId=PTIILECO_TITVIIIZOCO_CH63ZOCOEGGEAP_ARTV63.500.ACBU_S63.501ACBUUS)

7:15 V. *Religious Accessory Use Zoning Study*, City of Saint Paul PED

On February 1, 2019, a United States District Court settlement agreement became effective that committed the City of Saint Paul to complete a zoning study within three years that "propose(s) amendments to the City's zoning ordinance to establish a better process for land use applications for religious organizations." Specifically, clarity is needed for accessory use standards on religious institution properties and the process for their approval.

[Proposed Religious Institution Accessory Uses Code Amendments](https://macgrove.org/wp-content/uploads/2021/10/Religious_Accessory_Uses-PC_PH_10.29.21.pdf) (Chapter 65. Zoning Code—Land Use Definitions and Development Standards)

- 7:45 VI. Updates & Announcements
- 7:20 VII. Adjourn

All MGCC meetings are online through Zoom at this time. Visit [www.macgrove.org/participate/](http://www.macgrove.org/participate/) to receive the Meeting ID # and password for this meeting. All times are approximate. Agenda is subject to change due to additions or deletions. All meetings of the Macalester-Groveland Community Council are open to the *public and residents are invited to attend. As of January 2021, MGCC public meetings are recorded and posted a[t www.macgrove.org.](http://www.macgrove.org/) For more information about the Macalester-Groveland Community Council or its committees, please call 651-695-4000 or visit* [www.macgrove.org](http://www.macgrove.org/)*.*

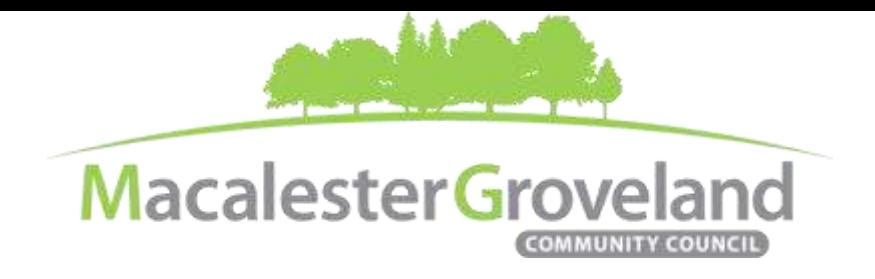

# **BZA Variance Request Findings**

The BZA (Board of Zoning Appeals) shall have the power to grant variances from the strict enforcement of the provisions of this code if they determine that all of the required findings listed below are met:

Required findings:

1. The applicant has established that there are practical difficulties in complying with the provision and that the property owner proposes to use the property in a reasonable manner not permitted by the provision. Economic considerations alone do not constitute practical difficulties.

2. The plight of the landowner is due to circumstances unique to the property not created by the landowner. 3. The variance will not permit any use that is not allowed in the zoning district where the affected land is located.

4. The variance will not alter the essential character of the surrounding area.

## **Committee e-Meetings via Zoom**

### **Zoom Protocol**

- **Log in Early**  Please log into *Zoom* at least 5 minutes early so the meeting can start in time. Click "Join with Computer Audio." Use this time to test your speaker and microphone.
- **Security Precautions**: A Zoom link will be sent out to community members who signed up via [www.macgrove.org/participate.](http://www.macgrove.org/participate) Please do not share this link with others. In the unlikely event of an external disruption during the meeting, the Zoom meeting may be terminated, and a new Zoom link will promptly be emailed to all participants.
- **Internet Quality** When possible, physically connect your computer directly to your internet source. If using WIFI, position yourself in an area with the best signal. Remember to disconnect from VPN and turn off unnecessary apps to optimize internet bandwidth.
- **Video** All Board and Committee members are encouraged to participate using video. However, if you are experiencing poor video/audio quality, click "Stop Video". As a last resort, you can join by phone.
- **Mute Your Microphone**  To minimize background noise, remember to mute your microphone at the beginning of the meeting. (Mute button is on the lower left corner of the Zoom screen). To speak, press and hold the spacebar on your keyboard to temporarily unmute yourself. Or, unclick the Mute button for an extended conversation.

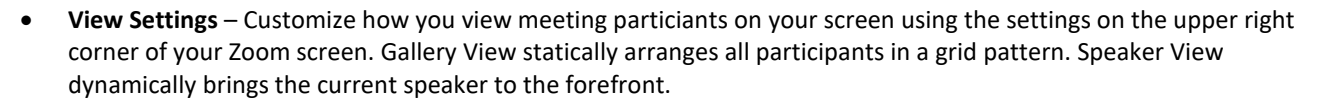

 **Raising your Hand** – If you would like to provide feedback or ask a question, please click the "raise your hand" icon. If for some reason you do not see an icon labeled "raise hand", you can also send a message in the chat. You can take yourself off mute to speak, once you have been recognized by the Chair. (See *Committee Meeting Protocol* below)

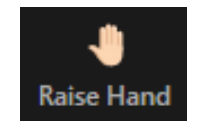

 **Questions or Day-of-Meeting Troubleshooting -** Contact MGCC Staff at [mgcc@macgrove.org](mailto:mgcc@macgrove.org) and we will do our best to assist you.

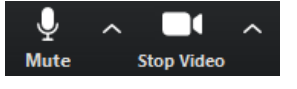

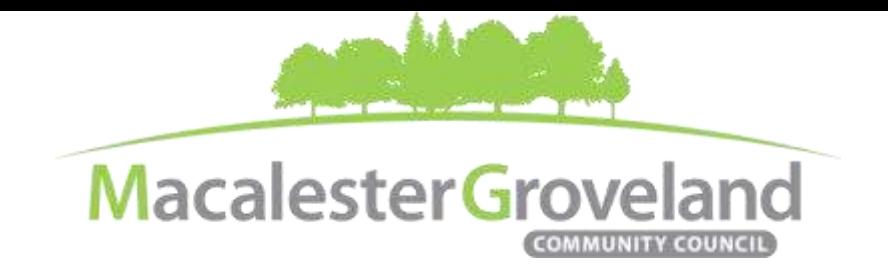

#### **Committee Meeting Protocol**

- MGCC meetings are **recorded** and made available at [www.macgrove.org](http://www.macgrove.org/) for one month. Please reach out to staff if you have concerns about being recorded.
- **If you would like to comment**, please raise your hand and wait to be recognized. (See *Raising your Hand* above) When recognized, please first state your name and address.
- **This is a place for civil and respectful dialogue**. It does not mean everyone has to agree, but it means we have to treat one another well. Please keep your comments brief and to the point. At about the two-minute mark, the Chair will let you know that your time is almost up.
- After receiving public comments and inquiries, the Committee members will have the opportunity to ask final questions and to discuss the issues at hand. Only voting members of a committee may vote on a motion. If you are not sure whether you are currently a voting member of a committee, please ask the staff member in attendance.